# **Convia**

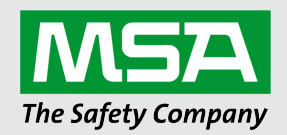

fieldserver

# **Description**

The Convia driver uses XML syntax to communicate with the Convia Global Gateway device. As a Client the Convia driver reads specified data points from the Convia gateway and stores the data in the FieldServer Data Arrays. The Client driver achieves this by using XML element and attribute syntax. As a Server the Convia driver allows the Convia Global Gateway to use the FieldServer XML Schema syntax to read data from the FieldServer Data Arrays.

## **Connection Facts**

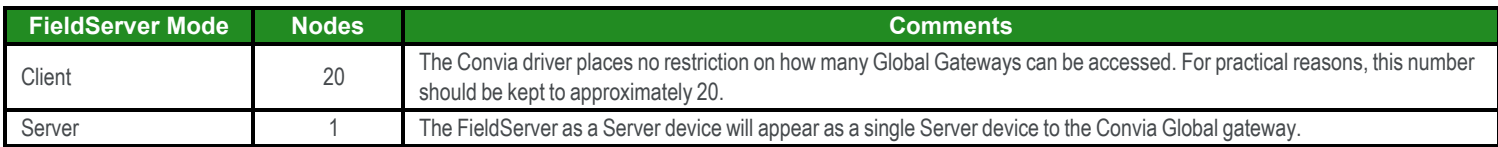

## **Formal Driver Type**

Ethernet, Client or Server

## **Compatibility**

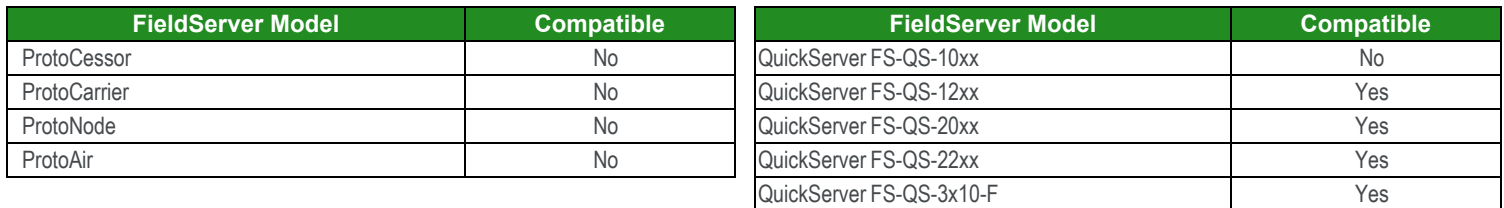

## **Connection Information**

**Connection Type:** Ethernet

**Ethernet Speeds Supported:** 10Base-T, 100Base-T

**NOTE: Not all FieldServer models support 100BaseT. Consult the appropriate instruction manual for details of the Ethernet speed supported by specific hardware.**

## **Devices Tested**

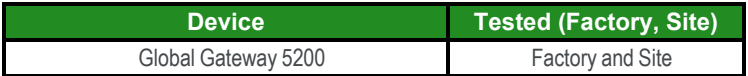

# **Communication Functions**

The Convia driver supports the GET and POST commands on the Client and Server side to send and receive XML data.

#### **Data Types Supported**

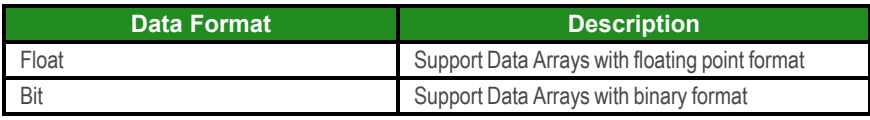

#### **Read Operations Supported**

### **Server Side:**

The FieldServer XML schema provides for the ability to read any number of Data Array elements. A single Data Array, or multiple Data Arrays can be requested. This is performed by issuing the HTTP GET command with the Data Array name, offset and length.

Example: To read the Data Array called DA\_AI\_01 and the Data\_Array DA\_BI\_01.

HTTP GET Command:

```
data_arrays.xml?NAME=DA_AI_01:10.4&NAME=DA_BI_01
```
XML Response:

```
<data_arrays XML_VERSION="1.00a" BRIDGE_TITLE="Convia example config">
<data_array NAME="DA_AI_01" FORMAT="FLOAT" LENGTH="10" INDEX="1" MAX_INDEX="4">
<data OFFSET="4" DATA_AGE=45.34s STATUS="0">4.32 12.56 12.45</data>
</data_array>
<data_array NAME=DA_BI_01 FORMAT="BIT" INDEX="1" MAX_INDEX="3">
<data OFFSET="0" DATA_AGE=23.34s>1 0 1 0 1 1</data>
</data_array>
</data_arrays>
```
#### **Client Side:**

When the Convia driver is configured as a Client, the XML tag to read is specified using the Element or the Attribute that must be read.

#### **Write Operations Supported**

**Server Side:**

HTTP POST Parameters

NAME=da\_ai\_01&OFFSET=0&VALUE=21

XML Response

If write succeded:

<HTML><BODY>Done</BODY></HTML>\n

If write failed:

<HTML><BODY>ERROR:Invalid Parameters for Command </BODY></HTML>\n

## **Client Side:**

The Convia driver allows for a specified string to be send to the Convia Global Gateway to perform a write operation. In the example below the tscontrol command is executed to set the dimmer value based on a Data Array entry.

/cgi-bin/tscontrol?Command=Control&What=DIM&Value=<DA\_VOL\_01:0>&dataitem=<DA\_ID\_01:0>

#### **MSA Safety**

1000 Cranberry Woods Drive, Cranberry Township, PA 16066 USA **O.** +1 408 964-4443 **TF.** +1 800 727-4377 **E.** SMC-insidesales@msasafety.com www.MSAsafety.com